## **Порядок и иные условия приема агентами заявок на приобретение, погашение и обмен инвестиционных паев**

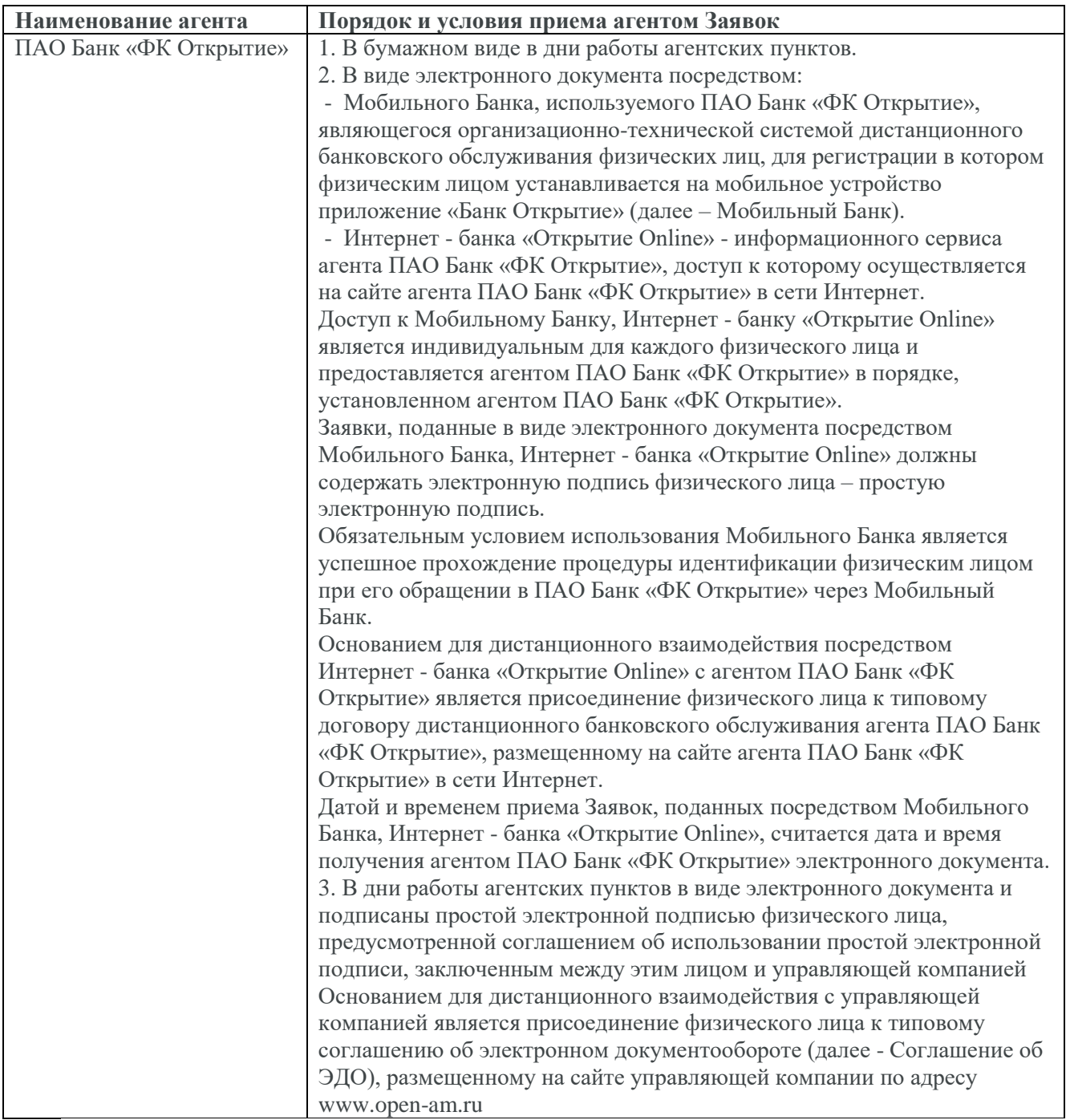